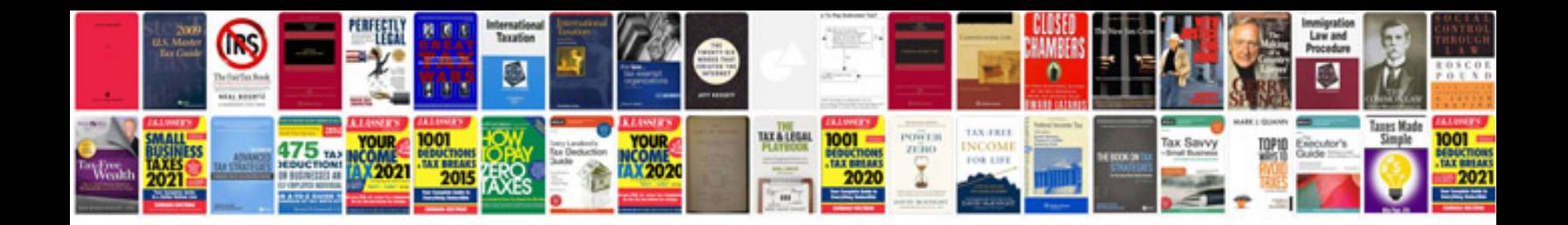

Canon eos 1000d manual

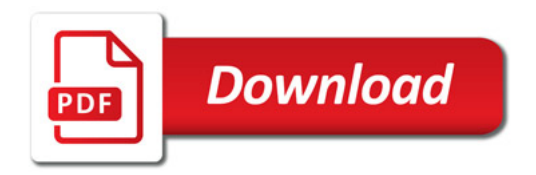

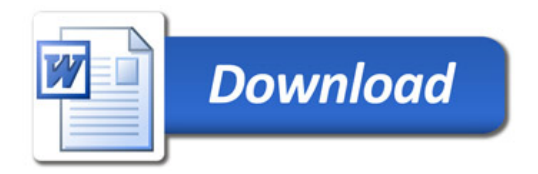